# Řetězce, náhodná čísla

#### **IB113**

#### Radek Pelánek

2022

イロン イ団 メイミン イミン 一毛

 $2Q$  $1/42$ 

### Rozcvička: šifry

- **OCSARBV** 
	- EKTEOA
- **2** A J L B N O C E
- **OOUAGADOUGOU**
- **OCSBUJTMBWB**

### Transpoziční šifry

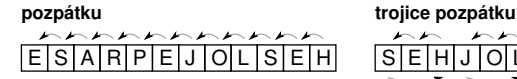

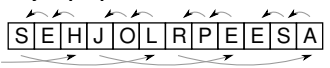

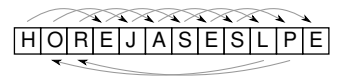

ob tři dopředu dozadu

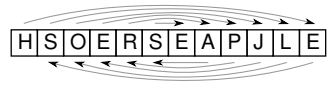

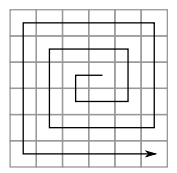

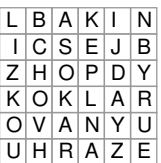

šnek cik-cak cik-cak cik-cak cik-cak cik-cak cik-cak cik-cak cik-cak cik-cak cik-cak cik-cak cik-cak cik-cak c

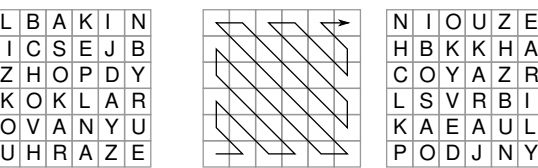

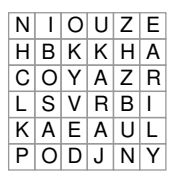

Jednoduchá substituce - posun o 3 pozice

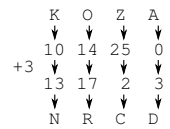

#### Substituce podle hesla

HLEDEJPODLIPOU SLONSLONSLONSL **ZWSOWUDBVWWCGF** 

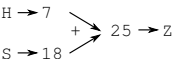

ABCDEFGHIJKLMNOPQRSTUVWXYZ  $D E$  $\overline{\mathsf{G}}$ **MNOPORSTUVWXYZ** M OPORSTUVW XYZA O P Q R S T U V W X Y Z A B M<sub>N</sub> OPQRSTUVW М YZABC M O P **RSTUVWXYZABCD** M<sub>N</sub> OP Q R S T U V W X Y Z A B C D E NOPQRSTUVWXYZABCDEF  $\Omega$ STUVWX  $\circ$ POR U V W B C D O<sub>P</sub> QRSTUVWXYZABCDEFGHI  $\circ$ S T U VWXYZABCDEFGHII ZABCDEFGHIIK s U V W X Y Z A B C D E F G H I J K L STUVWXYZABCDEFGHIIKLM ΝN  $\circ$ P O  $\mathsf R$ ZABCDEFGHIJKLMN V W X W X Y Z A B C D E F G H I | K L M N O XYZABCDEFGHIIKLMNOP v w YZABCDEFGHIJKLMNOPQ  $\mathsf{R}$ **CDEFGHI | KLMNOPOR** C **DEFGHIJKLMNOPQRS BCDEFGHIJKLMNOPQRST** Z A B **CDEFGHIIKLMNOPORSTU** ABCDEFGHIJKLMNOPQRSTUV X X Y Z A B C D E F G H I J K L M N O P Q R S T U V W YYZABCDEFGHIIKLMNOPORSTUVWX ZZABCDEFGHI JKLMNOPQRSTUVWXY

# Retězce a znaky – ukázky operací

```
"\text{kos}" * 3
"petr" + "klic"
text = "yellow"len(text)
text[0]
text[2]
text[-1]
"e" in text
ord('b')
chr(99)
str() - explicitní přetypování na řetězec
```
• jiné jazyky často: uvozovky pro řetězce, apostrofy pro znaky

 $6/42$ 

イロト イタト イミト イミト 一毛

- Python: lze používat uvozovky i apostrofy
- **PEP8: hlavně konzistence**

Proč indexujeme od 0?

- částečně "historicky-technické" důvody
- ale i dobré "matematické" důvody

Pro zájemce:

Why numbering should start at zero (Edsger W. Dijkstra) http://www.cs.utexas.edu/users/EWD/transcriptions/EWD08xx/EWD831.html http://programmers.stackexchange.com/questions/110804/why-are-zero-based-arrays-the-norm

https://www.guora.com/Why-do-array-indexes-start-with-0-zero-in-many-programming-languages

### Kódování

- jak jsou znaky reprezentovány? ASCII, ISO 8859-2, Windows-1250, Unicode, UTF-8, . . . <http://www.joelonsoftware.com/articles/Unicode.html>
- $\bullet$  Python3 Unicode řetězce
- pro tento kurz:
	- ord, chr převod znaků na čísla a zpět
	- anglická abeceda má přiřazena po sobě jdoucí čísla

### for i in range $(26)$ : print(chr(ord('A')+i))

#### (specifické pro Python)

text = "velbloud"  $text[:3]$  # prvni 3 znaky text[3:] # od 3 znaku dale  $text[1:8:2]$  # od 2. znaku po 7. krok po 2  $text[::3]$  # od zacatku do konce po 3

• neměnitelné (immutable) – rozdíl oproti seznamům a oproti řetězcům v některých jiných jazycích

10 / 42

K ロ ▶ K 個 ▶ K 결 ▶ K 결 ▶ | 결 │ ◆ 9 Q ⊙

• změna znaku – vytvoříme nový řetězec

```
text = "kopec"text[2] = "n" # errortext = text[:2] + "n" + text[3:]
```

```
text = "i Have a dream."
print(text.upper())
print(text.lower())
print(text.capitalize())
print(text.rjust(30))
print("X", text.center(30), "X")
print(text.replace("dream", "nightmare"))
```
... a mnoho dalších, více později, příp. viz dokumentace Pozn. objektová notace

### Příklad: Transpozice (rozcvička 1)

- $\bullet$  úkol: přepis textu do N sloupců
- příklad vstupu a výstupu:
	- CESKATREBOVA, 2
	- C S A R B V
		- E K T E O A

```
def cipher_columns(text, n):
    for i in range(n):
        for j in range(len(text) // n + 1):
            position = i * n + iif position < len(text):
                print(text[position], end="")
        print()
```
Za využití notace specifické pro Python:

def cipher\_columns(text, n): for i in range(n): print(text[i::n])

### Příklady interaktivně: řetězce, vnořené cykly

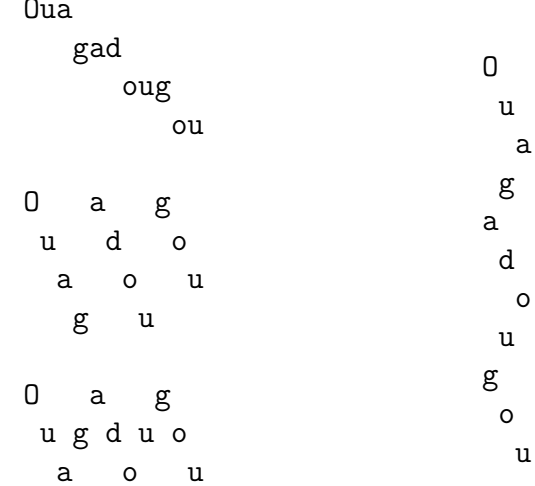

- $\bullet$  substituční šifra posun v abecedě
- vstup: text, posun
- výstup: zašifrovaný text
- $\bullet$  BRATISLAVA,  $1 \rightarrow$  CSBUJTMBWB

```
def caesar_cipher(text, n):
   result = ""text = text import()for i in range(len(text)):
        if text [i] == " "result = result + " "else:
            c = ord(text[i]) + nif (c > ord("Z")): c = c - 26result = result + chr(c)return result
```
Pozn. Řešení má nedostatky – zkuste najít a vylepšit.

- máme text zašifrovaný Caesarovou šifrou (s neznámým posunem)
- jak text dešifrujeme?
- · příklad: MPKTWTDVLVELMZCF
- máme text zašifrovaný Caesarovou šifrou (s neznámým posunem)
- jak text dešifrujeme?
- · příklad: MPKTWTDVLVELMZCF
- jak to udělat, aby program vrátil jen jednoho kandidáta?

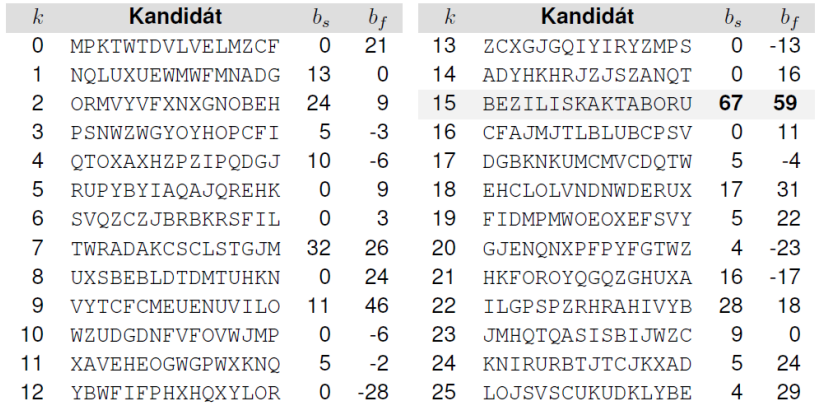

- substituce podle hesla "sčítáme" zprávu a heslo<br>Divelové na velové
- vhodné cvičení
- · rozlomení Vigenèrovovy šifry?

Můžeme iterovat přímo přes jednotlivá písmena.

```
text = "prase"for i in range(len(text)):
    print(text[i])for letter in text:
```

```
print(letter)
```
Velmi nevhodný hybrid: for i in text:  $print(i)$ 

### • ladící výpisy

- např. v každé iteraci cyklu vypisujeme stav proměnných
- doporučeno vyzkoušet na ukázkových programech ze slid˚u
- použití debuggeru
	- dostupný přímo v IDLE / Thonny
	- sledování hodnot proměnných, spuštěných příkazů, breakpointy, ...
- o dobrá dekompozice na funkce usnadňuje ladění
- "medam en<br>dílčí funkci" hledání chyby v celém programu" vs. "hledání chyby v<br><sup>1187</sup> funkci"
- "unit testing", "test driven development"<br>.

```
Traceback (most recent call last):
  File "sorting.py", line 63, in <module>
    test sorts()
  File "sorting.py", line 59, in test_sorts
    sort(a)
  File "sorting.py", line 52, in insert_sort
    a[i] = currentNameError: name 'curent' is not defined
```
• kde je problém? (identifikace funkce, číslo řádku)

24 / 42

K ロ ▶ K 個 ▶ K 로 ▶ K 로 ▶ - 로 - K 9 Q Q

 $\bullet$  co je za problém (typ chyby)

## Základní typy chyb

### SyntaxError

- invalid syntax: zapomenutá dvojtečka či závorka,  $záměna = a ==$ ...
- EOL while scanning string literal: zapomenutá uvozovka
- NameError špatné jméno proměnné (překlep v názvu, chybějící inicializace)
- $\bullet$  IndentationError špatné odsazení
- $\bullet$  TypeError nepovolená operace (sčítání čísla a řetězce, přiřazení do řetězce, ...)
- IndexError chyba při indexování řetězce, seznamu a podobně ("out of range")

projev´ı se " rychle" (program spadne hned):

- zapomenutá dvojtečka, závorka, uvozovka
- překlepy
- $\bullet$  použití = tam, kde mělo být ==
- špatný počet argumentů při volání funkce
- zapomenuté len v "for i in range(alist)"

nemusí se projevit rychle / vždy:

- použití  $==$  tam, kde mělo být  $=$
- $\bullet$  "True" místo True
- · záměna print a return
- dělení nulou
- chybné indexování (řetězce, seznamy)
- přesněji: *pseudo-náhodná* čísla
- o opravdová náhodná čísla: https://www.random.org/
- $\bullet$  bohaté využití v programování: výpočty, simulace, hry, ...
- Python
	- import random
	- random.random() float od 0 do 1
	- $\bullet$  random.randint(a, b) celé číslo mezi a, b
	- **•** mnoho dalších funkcí

int getRandomNumber() ş return 4; // chosen by fair dice roll. // guaranteed to be random.

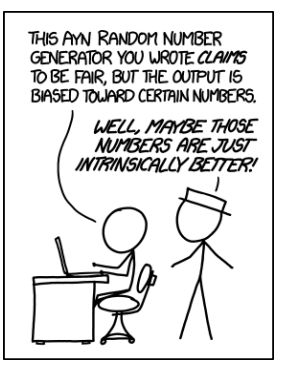

 $https://xkcd.com/221/$ htts://xkcd.com/1277/

Vygenerujeme náhodná čísla a vypočítáme průměrnou hodnotu:

```
def random_average(count, maximum=100):
   total = 0for i in range(count):
        total += random.randint(0, maximum)
   return total / count
```
Jakou očekáváme hodnotu na výstupu? Jak velký bude rozptyl hodnot? (Názorná ukázka centrální limitní věty)

- volební průzkumy se často liší; jaká je jejich přesnost?
- **•** přístup 1: matematické modely, statistika
- přístup 2: simulace
- program:
	- vstup: preference stran, velikost vzorku
	- výstup: preference zjištěné v náhodně vybraném vzorku

```
def survey(size, pref1, pref2, pref3):
    count 1 = 0count2 = 0count3 = 0for i in range(size):
        r = random.randint (1, 100)if r \leq pref1: count1 += 1
        elif r \leq pref1 + pref2: count2 += 1
        elif r \leq pref1 + pref2 + pref3: count3 += 1
    print("Party 1:", 100 * count1 / size)
    print("Party 2:", 100 * count2 / size)
    print("Party 3:", 100 * count3 / size)
```
- uvedené řešení není dobré:
	- "copy & paste" kód
	- " funguje jen pro 3 strany
- lepší řešení využití seznamů (příště)

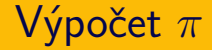

- $\bullet \pi = 3.14159265359...$
- Ale jak se na to přišlo?
- Jak vypočítat  $\pi$ ?

Příklady naivních metod:

**·** Gregoryho-Leibnizova řada:

$$
\pi=4\cdot\sum_{k=0}^\infty\frac{(-1)^k}{2k+1}=\frac{4}{1}-\frac{4}{3}+\frac{4}{5}-\frac{4}{7}+\frac{4}{9}-\cdots
$$

• Monte Carlo metoda – házení šipek do čtvrtdisku, Buffonova jehla

```
def gregory_leibniz(n):
    total = 0sign = 1for k in range(1, n+1):
        total += sign / (2*k-1)sign *=-1return 4*total
```
### Výpočet  $\pi$  – Monte Carlo

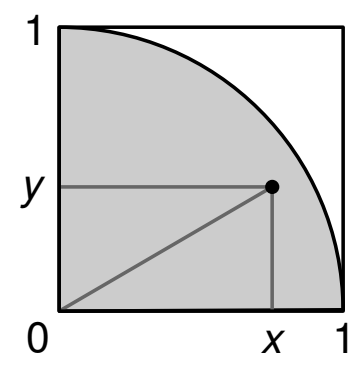

メロトメ 御 トメ ミトメ ミト

重

 $2Q$  $37/42$ 

- o obsah čtvrtdisku:  $\pi/4$
- · obsah čtverce: 1

```
def monte_carlo_disc(attempts):
   hits = 0for k in range(attempts):
        x = random.random()y = random.random()if x*x + y*y < 1:
            hits += 1return 4 * hits / attempts
```
## Buffonova jehla

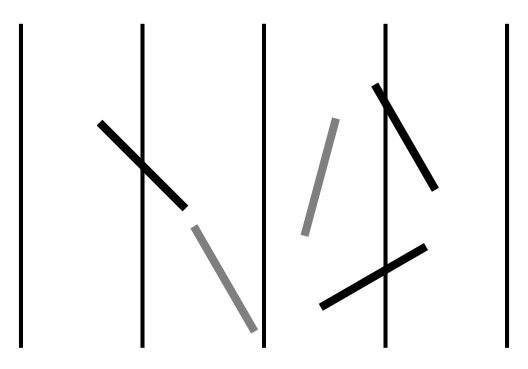

K ロ ▶ K @ ▶ K 경 ▶ K 경 ▶ 重  $299$ 39 / 42

### Kámen, nůžky, papír

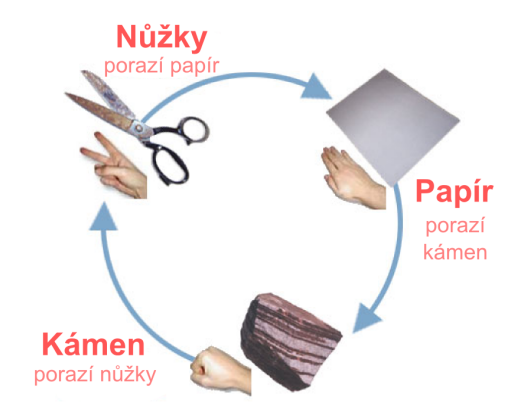

Zdroj: Wikipedia

```
def strategy_uniform():
    r = random.randint(1, 3)
    if r == 1:
        return "R"
    elif r == 2:
        return "S"
    else:
        return "P"
def strategy_rock():
```
return "R"

```
def evaluate(symbol1, symbol2):
    if symbol1 == symbol2:
        return 0
    if symbol1 == "R" and symbol2 == "S" or \setminussymbol1 == "S" and symbol2 == "P" or \setminussymbol1 == "P" and symbol2 == "R":
        return 1
```
return  $-1$ 

```
def rsp_game(rounds):
    points = 0for i in range(1, rounds+1):
        print("Round ", i)
        symbol1 = \text{strategy\_uniform}()symbol2 = \text{strategy} uniform()
        print("Symbols:", symbol1, symbol2)
        points += evaluate(symbol1, symbol2)
        print("Player 1 points:", points)
```

```
def strategy(weightR, weightS, weightP):
    r = \text{random.random}(1, \text{ weightR} + \text{weightS} + \text{weightP})if r \leq weightR:
         return "R"
    elif r \leq weightR + weightS:
         return "S"
    else:
         return "P"
```
- turnaj různých strategií
- strategie pracující s historií
	- kopírování posledního tahu soupeře
	- analýza historie soupeře (hraje vždy kámen?  $\rightarrow$  hraj papír)
- rozšíření na více symbolů (Kámen, nůžky, papír, ještěr, Spock)
- Co znamen´a " indexov´an´ı od nuly"?
- Jaký je význam funkcí chr a ord?
- Jak zjistíme délku řetězce?
- Jak zjistíme, zda řetězec obsahuje znak X?
- Jak vypíšeme řetězec pozpátku?
- Jaký je význam sčítání řetězců? Můžeme řetězce násobit?
- Jakým způsobem vygenerujeme náhodné číslo?
- K čemu lze využít náhodná čísla?

<https://www.umimeinformatiku.cz/rozhodovacka> <https://www.umimeinformatiku.cz/porozumeni> <https://www.umimeinformatiku.cz/vystup-programu>

 $\Rightarrow$  sada "Řetězce"

- řetězce, znaky
- · náhodná čísla
- ukázky, příklady

příště: seznamy